## SAP ABAP table SSC\_S\_URL\_PARAM {Self service: URL Parameter for Process}

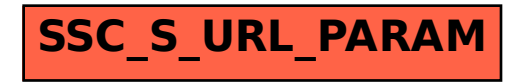